**- - \_ - - - - - - - - - - - - - - Obsah**

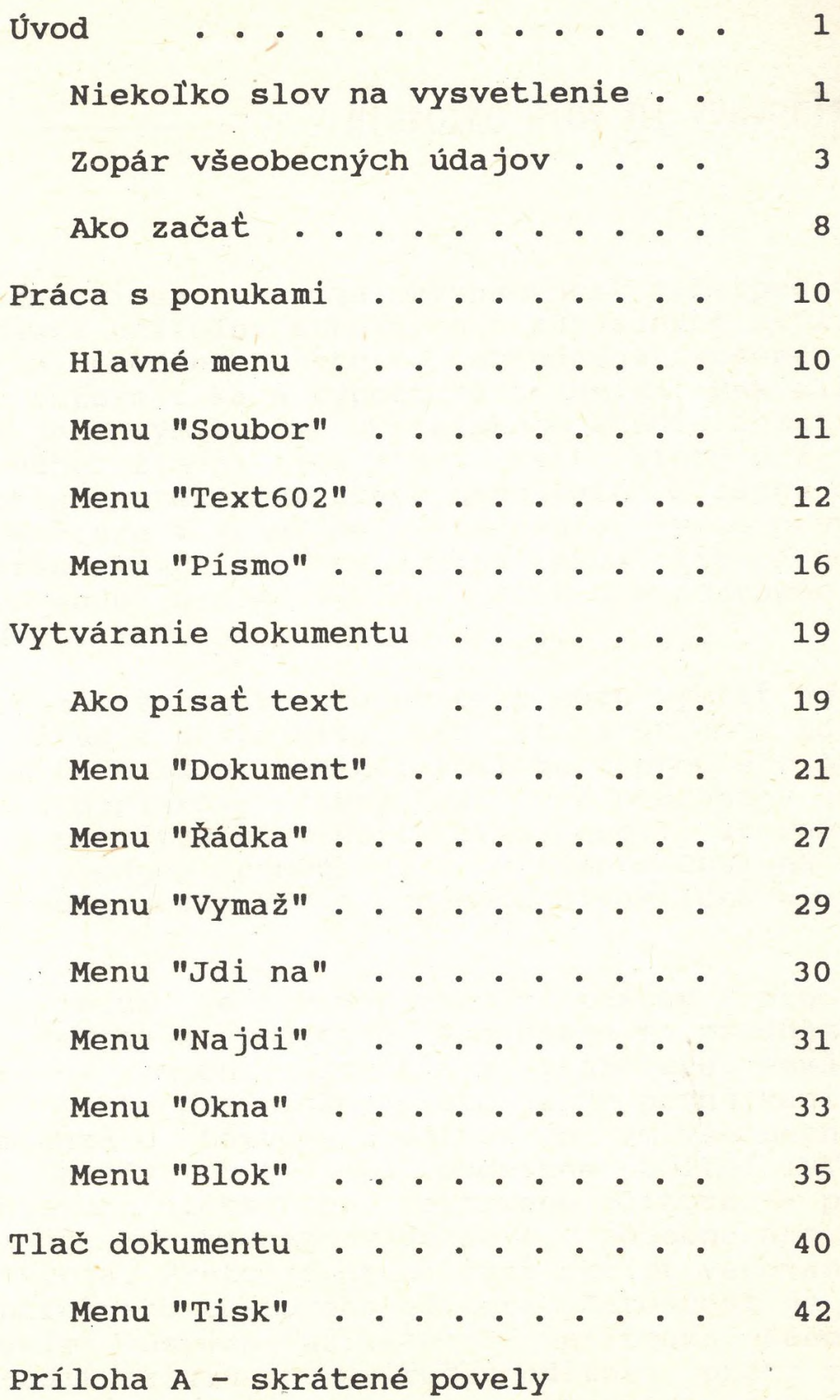